## Using API's

INFO 253A: Frontend Web Architecture Kay Ashaolu

#### API

Application Programming Interface

#### What is an API?

**From Quora:** An API (Application Programming Interface) is best thought of as a contract provided by one piece of computer software to another.

# Simple API: a function in JavaScript

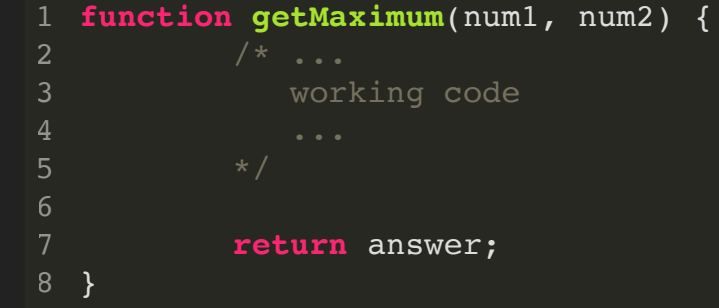

# Simple API: a function in JavaScript

- Imagine that you didn't know how that function was implemented
- You only know that you enter two numbers in the function and you receive the greater of those two numbers
- **That is an API!**

### API as contract

- The getMaximum function can be considered as one piece of computer software
- The rest of your code can be considered as another piece of computer software
- The contract between those two pieces of software:
	- $\blacksquare$  If you call the getMaximum function and pass it two numbers as data
	- $\blacksquare$  It will return a number that is the maximum of the numbers provided.

# API as a contract example

../js/api.js

**function getMaximum**(num1, num2) { **let** answer = num1; **if** (num1 < num2) { answer =  $num2$ ; } **return** answer; } 91 2 3 5 6 8

# API as a contract example

index.html

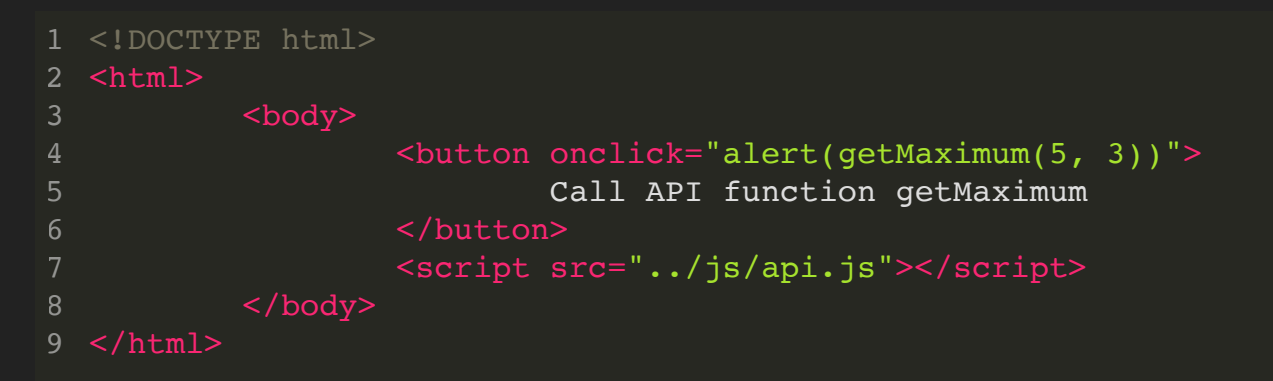

# API as a contract example

- api.js defined an API action called getMaximum
- It accepts two pieces of information: two numbers  $\bullet$
- It returns one piece of information: a number  $\bullet$
- Any web page can import api.js and by following the above contract can utilize the getMaximum function

# Now what really is an API?

- When people say an API, they don't really mean what we just covered
- So let's talk about what people really mean when they say "API"

# Now what really is an API?

# The power of APIs

- Web applications used to combine all of their functionality in their website
- Now they separated their "functions" into independent APIs so that clients other than their own websites can use it
- So now anyone can access that information

# The power of APIs Example

- **Without API:** An app finds the current weather in London by opening http://www.weather.com/ and reading the web page like a human does, interpreting the content.
- **With API:** An app finds the current weather in London by sending a message to the weather.com API (in a structured format like JSON). The weather.com API then replies with a structured response.

#### APIs over HTTP

- Let's take that function concept to the Internet
- We can define functions that can be called "through the Internet" using the HTTP protocol
- We can use the same protocol as we do for web servers to send and receive information
- Caveat: Instead of sending HTML/CSS/JS, we send and receive a more structured data representation, like XML or JSON

## JSON

- **•** JavaScript Object Notation
- A lightweight format that is used for data interchanging
- It's a subset of the JavaScript language
- It's the way objects are built in JavaScript

#### JSON Example

```
{
1
             "coord": {
                      "weather": [
                              {
                                       "id":800,
                                       "main":"Clear",
                                       "description":"clear sky",
                                       "icon":"01d"
                              }
                      \mathbf{1},
                      "base": "stations",
                      "main": {
                              "temp":294.787,
                              "pressure":1024.49,
                              "humidity":52,
                              "temp_min":294.787,
                              "temp_max":294.787,
                              "sea_level":1032.69,
                              "grnd_level":1024.49
                     }, ...
 2
 3
 4
 5
 6
 8
 9
10
12
13
14
15
16
18
19
20
```
# JSON Example

- The previous example was the response to a call to the OpenWeather API
- We send a GET request to the OpenWeather API server sending a single parameter:
	- $\blacksquare$  "q" to query for the city
- We get the JSON response from the previous slide

#### How to call an API

#### Let's use curl!

- curl -v "http://api.openweathermap.org/data/2.5/weather?\ 1
- q=Berkeley,ca" 2

# API HTTP Response

```
HTTP/1.1 401 Unauthorized
1
```

```
2 Server: openresty
```

```
3 Date: Fri, 02 Nov 2018 12:34:35 GMT
```

```
Content-Type: application/json; charset=utf-8
4
```

```
5 Content-Length: 107
```

```
6 Connection: keep-alive
```

```
X-Cache-Key: /data/2.5/weather?q=berkeley,ca
7
```

```
8 Access-Control-Allow-Origin: *
```

```
Access-Control-Allow-Credentials: true
9
```

```
10 Access-Control-Allow-Methods: GET, POST
```

```
11
```

```
12 Connection #0 to host api.openweathermap.org left intact
```

```
13 {"cod":401, "message": "Invalid API key.
```

```
Please see http://openweathermap.org/faq#error401 for more info."}
14
```
## We got a 401 error

**From website:** Starting from 9 October 2015 our API requires a valid APPID for access. Note that this does not mean that our API is subscription-only now - please take a minute to register a free account to receive a key.

## We got a 401 error

- Remember that 400s HTTP response codes mean that there is a client error
- So we made a mistake
- Now this openweathermap API requires an appid and it's telling you to sign up and generate one

## But what is an appid?

- Many API's require some sort of identification so that the API knows who is making the requests
- Typically the backend will assign id's by user or by **application** (one user could have several applications)
- Statistics, rate limiting, blocking, and levels of authorization are all possible when you require application ids to be passed on every request

# How do you typically get an appid?

- First you will need to go to the website that hosts the application and go through their signup process
- Next look for somewhere where they tell you how to use their API: typically they will show you how to generate a new application id
- Let's do this now: [Openweathermap signup](https://home.openweathermap.org/users/sign_in)

## Now we have an appid!

- af578739923ac7f173a6054b24c606ea  $\bullet$
- We can now add our appid in our curl query to get a 200 response back

#### How to call an API

curl -v "http://api.openweathermap.org/data/2.5/weather?\ q=Berkeley,ca&appid=af578739923ac7f173a6054b24c606ea"

# How to call an API Response

Note the Content Type

```
HTTP/1.1 200 OK
1
 2 Server: openresty
 Date: Thu, 20 Oct 2016 22:54:46 GMT
3
 Content-Type: application/json; charset=utf-8
4
 5 Content-Length: 461
 {
7
            "coord": {
                    "weather": [
                            {
                                     "id":800,
                                     "main":"Clear",
                                     "description":"clear sky",
                                     "icon":"01d"
                                     ...
 6
 8
10
12
13
14
15
16
```
#### How to call an API

- Since this API function call is using a GET request, we can use the address bar on a browser to call this API function
- For POST requests, we cannot do this

Questions?